## **Overview**

- Direction fields
- Phase portraits
- Repeated eigenvalues

## Direction fields

- $\bullet$  In  $\mathbb{R}^n$  the <code>hLSDE</code>  $y' \!=\! A\,y$  defines a *direction field*  $y' \!=\! (\begin{array}{ccc} y'_1 & \ldots & y'_n \end{array})$ , useful for qualitative characterization of the solution from knowledge of eigenvalues of *A*
- Mass-dampener-spring system  $mu'' + cu' + ku = 0$ , set  $v = u'$ ,  $m > 0$ ,  $2\gamma = c/m$ ,  $\kappa = k/m$

$$
\begin{cases}\nu' = \nu \\
v' = -\kappa u - 2\gamma v,\ \ y = \begin{pmatrix}u\\v\end{pmatrix},\ y(0) = \begin{pmatrix}1\\0\end{pmatrix},\ y' = A\mathbf{y},\ A = \begin{pmatrix}0&1\\-\kappa&-2\gamma\end{pmatrix}\end{cases}
$$

Characteristic polynomial

$$
p_{\mathbf{A}}(\lambda) = \det(\lambda \mathbf{I} - \mathbf{A}) = \begin{vmatrix} \lambda & -1 \\ \kappa & \lambda + 2\gamma \end{vmatrix} = \lambda^2 + 2\gamma\lambda + \kappa
$$

● Roots of characteristic polynomial  $\lambda_{1,2} = -\gamma \pm \sqrt{\gamma^2-\kappa^2}$ ,  $\gamma \geqslant 0$ ,  $\kappa > 0$ ,  $\{e^{\lambda_1 t}, e^{\lambda_2 t}\}$ 

No dampening:  $\gamma = 0$ , Under – damped:  $\kappa > \gamma > 0$  Over – damped:  $\gamma > \kappa$ 

 $(\%i9)$  plotdf( $[v,-(kappa*u+2*gamma*v)], [u,v], [trajectory_at,1,0], [u,-1,1], [v,-1.5,1.5],$ [nsteps,2500],[tstep,.001],[direction,forward],[parameters,"kappa=1,gamma=0"],  $[sliders, "kappa=1:2,gamma=0:4"]$ ,  $[versus_t,1])$ \$

(%i10)

m

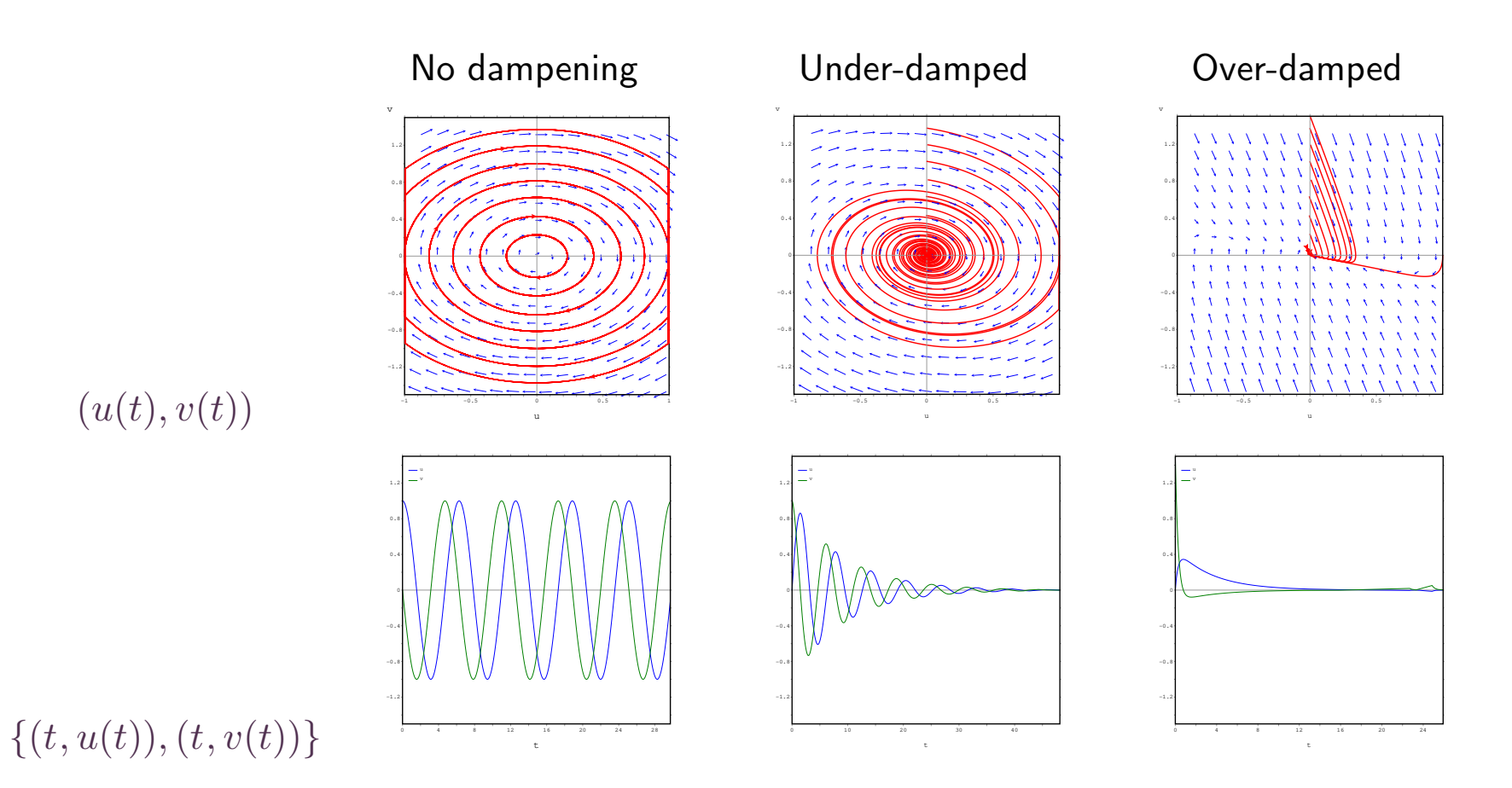

▶ All eigenvalues negative ⇒ phase trajectories go to zero, <math display="inline">y = c\_1 e^{\lambda\_1 t} x\_1 + \ldots + c\_n e^{\lambda\_n t} x\_n</math>

(%i18) A: matrix([-7,4],[-5,2])\$ Y: matrix([x],[y])\$ Yp: A.Y\$ p: factor(charpoly(A,lambda));

 $(\text{%o21})$   $(\lambda + 2)(\lambda + 3)$ 

(%i17) plotdf([Yp[1][1],Yp[2][1]],[trajectory\_at,2,0], [x,-2,2],[y,-2,2],[direction,forward],  $[versus_t, 1]$ )\$

(%i18)

$$
y = c_1 e^{-2t} x_1 + c_2 e^{-3t} x_2
$$
  
\n
$$
\begin{pmatrix} y_1 \\ y_2 \end{pmatrix} = c_1 e^{-2t} \begin{pmatrix} x_{11} \\ x_{21} \end{pmatrix} + c_2 e^{-3t} \begin{pmatrix} x_{12} \\ x_{22} \end{pmatrix}
$$
  
\n
$$
\frac{y_1}{y_2} = \frac{c_1 x_{11} e^{-2t} + c_2 x_{12} e^{-3t}}{c_1 x_{21} e^{-2t} + c_2 x_{22} e^{-3t}}
$$
  
\n
$$
\frac{y_1}{y_2} = \frac{x_{11} + (c_2/c_1) x_{12} e^{-t}}{x_{21} + (c_2/c_1) x_{22} e^{-t}}
$$
  
\n
$$
\lim_{t \to \infty} \frac{y_1}{y_2} = \frac{x_{11}}{x_{21}}
$$

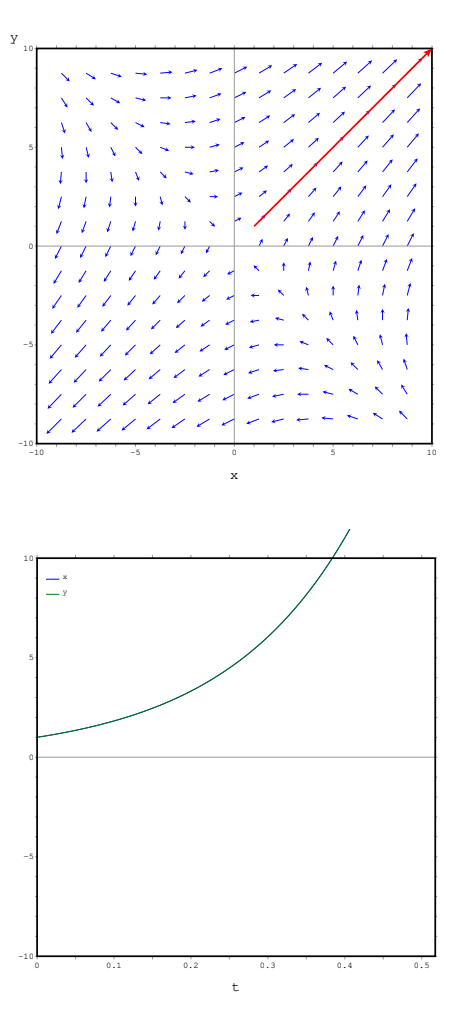

● One positive eigenvalues (say,  $\lambda_1 > 0$ )  $\Rightarrow$  phase trajectories go to  $\infty$  if  $c_1 \neq 0$ ,  $y = c_1 e^{\lambda_1 t} x_1 + c_2 e^{\lambda_2 t} x_2$ 

(%i44) A: matrix([2,4],[4,2])\$ Y: matrix([x],[y])\$ Yp: A.Y\$ p: factor(charpoly(A,lambda));

 $(\text{%o47})$   $(\lambda - 6) (\lambda + 2)$ 

```
(%i39) plotdf([Yp[1][1],Yp[2][1]],
       [xfun, "x;-x"],
       [trajectory_at,-5,5.001],
       [x,-5,5],[y,-5,5],[direction,forward],
       [versus_t, 1])$
```
(%i40)

$$
\mathbf{y} = c_1 e^{6t} \mathbf{x}_1 + c_2 e^{-2t} \mathbf{x}_2
$$
  
\n
$$
c_1 \neq 0 \Rightarrow \lim_{t \to \infty} \mathbf{y} = \infty
$$
  
\n
$$
c_1 = 0 \Rightarrow \lim_{t \to \infty} \mathbf{y} = 0
$$

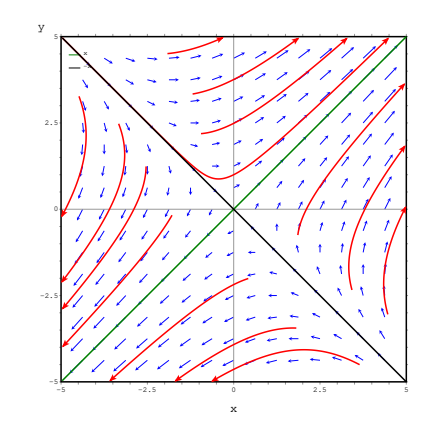

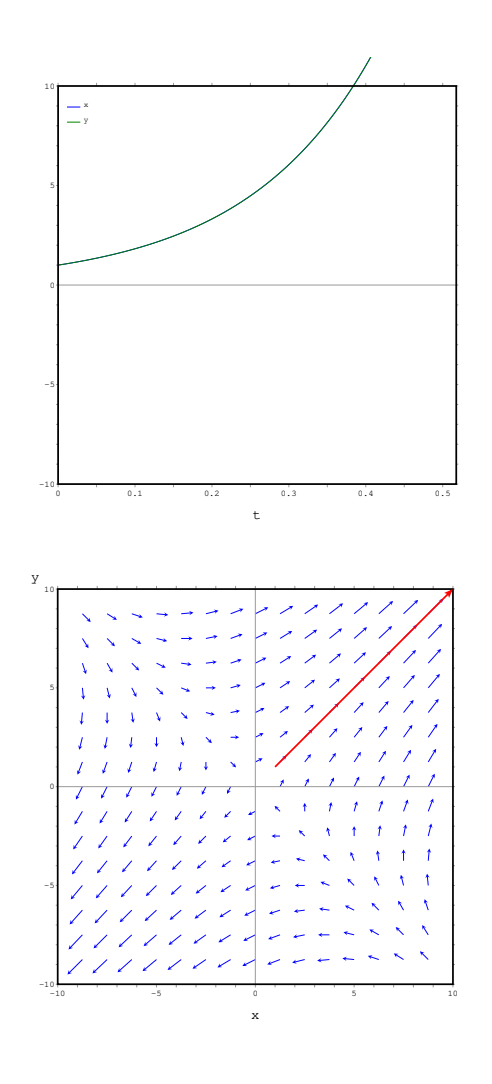

• Two positive eigenvalues  $\Rightarrow$  phase trajectories go to  $\infty$ ,  $y = c_1 e^{6t} x_1 + c_2 e^{3t} x_2$ 

(%i150) A: matrix([7,2],[-2,2])\$ Y: matrix([x],[y])\$ Yp: A.Y\$ p: factor(charpoly(A,lambda));

 $((\lambda - 6) (\lambda - 3))$ 

(%i154) plotdf([Yp[1][1],Yp[2][1]], [trajectory\_at,-.1,.1], [x,-25,25],[y,-25,25], [direction, forward],  $[versus_t, 1]$ ) \$ (%i155)

 $-20$   $-10$   $-10$   $-10$   $-10$   $-10$   $-10$   $-10$   $-10$   $-10$   $-10$   $-10$   $-10$   $-10$  $-20$  $-10$  $\circ$ 10  $20<sup>1</sup>$ y

• Imaginary eigenvalues  $\Rightarrow$  cycle  $y = c_1 e^{2it} x_1 +$  $c_2 e^{-2it} x_2 = a_1 \cos(2t) x_1 + a_2 \sin(2t) x_2$ 

(%i155) A: matrix([0,2],[-2,0])\$ Y: matrix([x],[y])\$ Yp: A.Y\$ p: factor(charpoly(A,lambda));

 $(\text{\%}o158)$   $\lambda^2 + 4$ 

(%i159)

(%i159) plotdf([Yp[1][1],Yp[2][1]], [trajectory\_at,1,0], [x,-2,2],[y,-2,2],[direction, forward],  $[versus_t, 1])$ \$ (%i160)

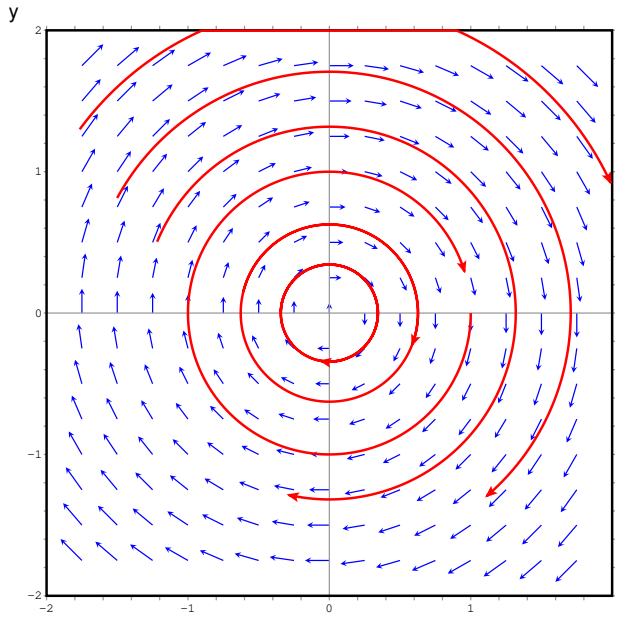

• Complex conjugate eigenvalues  $\Rightarrow$   $y =$  $=$  $e^{\alpha t} [c_1 \cos(\beta t) \, \boldsymbol{x}_1 + c_2 \sin(\beta t) \, \boldsymbol{x}_2]$ 

(%i160) A: matrix([1,2],[-2,1])\$ Y: matrix([x],[y])\$ Yp: A.Y\$ p: factor(charpoly(A,lambda));

(%o163)  $\lambda^2 - 2\lambda + 5$ 

(%i164)

(%i164) plotdf([Yp[1][1],Yp[2][1]], [trajectory\_at, 1,0], [x,-2,2],[y,-2,2],[direction, forward],  $[versus_t, 1])$ \$ (%i165)

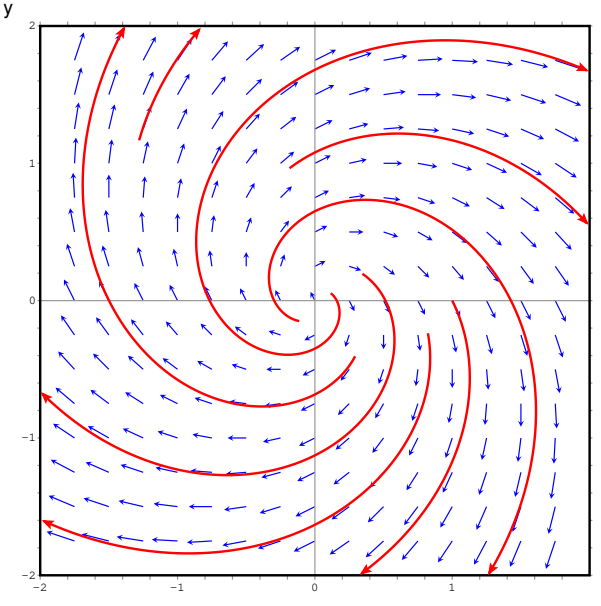

All real eigenvalues

```
(\text{\%}i165) A:matrix([1,-1,-2],[1,-2,-3],[-4,1,-1])$
        Y:matrix([x],[y],[z])$ Yp: A.Y$ p:
        factor(charpoly(A,lambda));
```
 $(\textsf{%o168})$  −( $\lambda$  − 2) ( $\lambda$  + 1) ( $\lambda$  + 3)

(%i169)

(%i183) plotdf([Yp[1][1],Yp[2][1]], [trajectory\_at,1,0], [parameters,"z=0"], [sliders, "z = - 2: 2"],  $[x,-2,2]$ ,  $[y,-2,2]$ , [direction, forward])\$ (%i184)

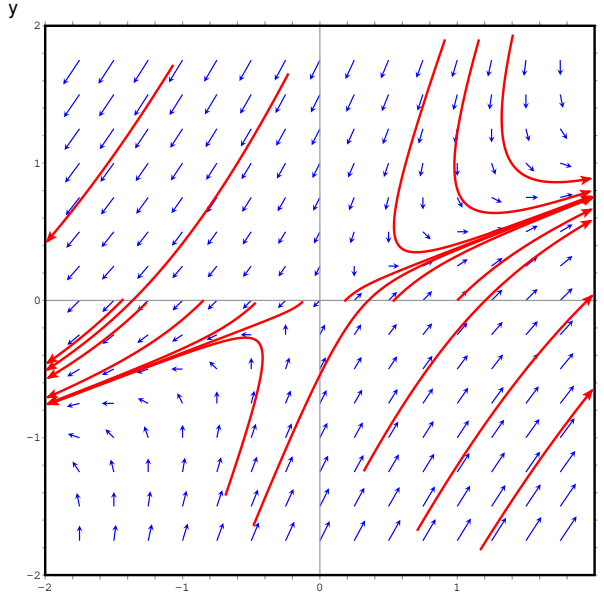

• one complex conjugate pair

(%i177) A:matrix([4,-2,-2],[-2,3,1],[2,-1,3])\$ Y:matrix([x],[y],[z])\$ Yp: A.Y\$ p: factor(charpoly(A,lambda));

$$
(\text{%o180}) \quad -(\lambda^3 - 10\,\lambda^2 + 34\,\lambda - 32)
$$

(%i181)

(%i184) plotdf([Yp[1][1],Yp[2][1]], [trajectory\_at,1,0], [parameters,"z=0"], [sliders, "z = - 2: 2"], [x,-2,2],[y,-2,2],[direction, forward])\$ (%i185)

 $-2$   $-1$  0 0 1  $-2+$  $-1 +$  $^{\circ}$ 1 I  $2 +$ y

 $\bullet$  If eigenvalue  $\lambda_k$  is an  $m$  – multiple root of the characteristic polynomial, the independent solutions become

$$
y_k = e^{\lambda_k t}, y_{k+1} = t e^{\lambda_k t}, \dots, y_{k+m-1} = t^{m-1} e^{\lambda_k t}
$$

(%i185) A: matrix([11,-25],[4,-9])\$ Y: matrix([x],[y])\$ Yp: A.Y\$ p: factor(charpoly(A,lambda));

(%o188)  $(\lambda - 1)^2$ 

(%i189) plotdf([Yp[1][1],Yp[2][1]],[trajectory\_at,2,0], [x,-2,2],[y,-2,2],[direction,forward],  $[versus_t, 1])$ \$

(%i190)

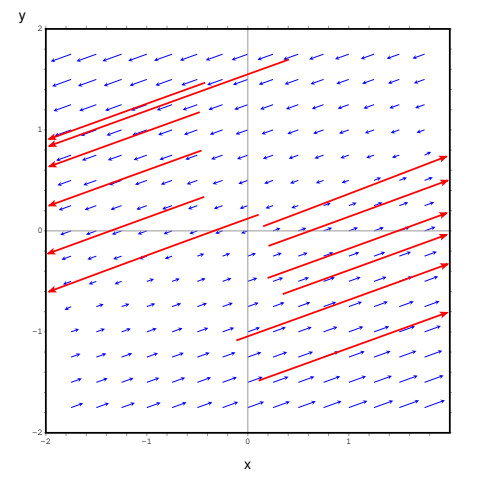

$$
\bm{y}\,{=}\,c_1\,e^t\,\bm{x}_1\,{+}\,c_2\,t\,e^t\,\bm{x}_2
$$